## statistics

May 17, 2020

In this notebook several methods for proving inequalities have been compared.

First of all we need a dataset. 35 inequalities were selected from https://www.imomath.com/index.php?options=592&lmm=0. Each inequality is represented by a tuple: inequality (in LaTeX), inequality constraints (for example:  $a \in [0, 1]$ , equality constraints (for example: *abc* = 1) and a function which converts inequality to a formula which we want to prove it's nonnegativity. In most cases when this function is simply a difference between left and right-hand side, but sometimes it's better to use difference between squares of sides (to get rid of square roots). These tuples are used as parameters in parser function which converts them to equivalent inequalities with default constraints (i.e. all variables are positive).

Some tuples have less than 4 elements. In this case parser use default arguments.

```
In [1]: from importlib import reload
        from sympy import *
        import shiroindev
        from shiroindev import *
        from sympy.parsing.latex import parse_latex
        shiro.seed=1
        from IPython.display import Latex
        shiro.display=lambda x:display(Latex(x))
```
sympy has a parse\_latex function which converts LaTeX formula to a sympy one. Unfortunately it doesn't deal with missing braces in the way that LaTeX do. For example \frac12 generates  $\frac{1}{2}$  which is the same as \frac{1}{2}, but parse\_latex accepts only the second version. So here there is a boring function which adds missing braces.

```
In [2]: def addbraces(s):
```

```
arg=[r'\frac{r':2,r'\sqrt{grt':1}}s2=''
p=0while 1:
    m=re.search(r"\\[a-zA-Z]+", s[p:])
    if not m:
        break
    s2 == s[p:p+m.end()]#print('a',s[p:m.end()],p)
    p+=m.end()
    if m.group() in arg:
        for i in range(arg[m.group()]):
```

```
sp=re.search('^ *',s[p:])
                         s2+=sp.group()
                         #print('b',sp.group(),p)
                         p+=sp.end()
                         if s[p]=='{':
                              cb=re.search(r'^{\wedge}(\cdot^{\ast?}\rangle)',s[p:])
                              ab=addbraces(cb.group())
                              s2+=ab#print('c',ab,p)
                             p+=cb.end()
                         else:
                              s2 == ' {' + s[p] + '}}'#print('d','{'+s[p]+'}',p)
                             p+1#print('e',p)
            s2 == s[p:]return s2
        print(addbraces(r'\frac{ \sqrt 3}2'))
        print(addbraces(r'a<sup>2+b^2+c^2</sup>\geq ab+bc+ca'))
\frac{ \sqrt {3}}{2}
aˆ2+bˆ2+cˆ2\geq ab+bc+ca
In [3]: #(formula,intervals,subs,function)
        dif=lambda b,s:b-s
        dif2=lambda b,s:b*b-s*s
        ineqs=[
             (r'a^2+b^2+c^2\geq ab+bc+ca',),
            (r'a^2+b^2+c^2+d^2)\geq a(b+c+d),,
             (r'1\leq\frac{a^2b^2}{c^2}+\frac{b^2c^2}{a^2}+\frac{c^2a^2}{b^2}',
              '[0,1-f],[0,1]','[a,sqrt(1-e-f)],[b,sqrt(e)],[c,sqrt(f)]',),
             (r'\frac{1-x^2}+\frac{1-y^2}{\geq \frac{1-xy}'},'[0,1],[0,1]'),
             (r'a^3+b^3\geq a^2b+ab^2',),
             (r'\frac a{b+c}+\frac b{c+a}+\frac c{a+b}\geq \frac32',),
             (r'2a^3+b^3\geq 3a^2b',),(r'a^3+b^3+c^3\geq a^2b+b^2c+c^2a',),(r'\frac{a{b+c}+\frac{b{c+d}}{\frac{c}{d+a}} \frac{d{a+b}}{geq 2',}),(r'\frac{a^3}{a^2+ab+b^2}+\frac{b^3}{b^2+bc+c^2}+\frac{c^3}{c^2+ca+a^2} \geq \frac{r}{a+bc+c^2}(r'\sqrt{ab}+\sqrt{cd}+\sqrt{ef}\leq\sqrt{(a+c+e)(b+d+f)}','','',dif2),
             (r'\frac{5a^3-ab^2}{a+b}+\frac{5b^3-bc^2}{b+c}+\frac{5c^3-ca^2}{c+a}\geq 2(a^2+b^2+c^2)#(r'\frac{a^2}{(1+b)(1-c)}+\frac{b^3}{(1+c)(1-d)}+\frac{c^3}{(1+d)(1-a)}+\frac{d^3}{(1+a)(1-b)}\geq\frac1{15}',
             # '[0,1-c-d],[0,1-d],[0,1]','[a,1-b-c-d]'),
            (r'\frac{x^3}{(1+y)(1+z)}+\frac{y^3}{(1+z)(1+x)}+\frac{z^3}{(1+x)(1+y)}\geq\frac{3}}
            (r'\frac{ab+\frac{b}{\frac{ca}{eg}}\frac{(a+b+c)^2}{ab+bc+ca}},)(r'\frac{a^2}b+\frac{b^2}{c+\frac{c^2}{\geq \frac{a^2+b^2+c^2}{a+b+c}},(r'\frac{a^2b+\frac{b^2c+\frac{c^2}{a}}{b^2}}, (r'\frac{a^2b+\frac{b^2c}{a-b}}{a^2},(r'\frac1{a^3+b^3+abc}+ \frac1{b^3+c^3+abc} +\frac1{c^3+a^3+ abc} \leq \frac1{abc}',),
```

```
(r'\frac{a^3(b+c)}+ \frac{b^3(c+a)}+ \frac{c^3(a+b)}{\geq \frac{2', '', '[c,1/(a^*)]}{2}}(r'\frac{a^3}{b^2-bc+c^2}+\frac{b^3}{c^2-ca+a^2} + \frac{c^3}{a^2-ab+b^2} \geq 3 \c
            (r'\frac{x^5-x^2}{x^5+y^2+z^2}+\frac{y^5-y^2}{y^5+z^2+x^2}+\frac{z^5+x^2}{z^5+x^2}(r'(a+b-c)(b+c-a)(c+a-b)\leq abc',),
            (r'\frac{1+xy}+\frac{1+yz}+\frac{1+zx}\leq \frac{34', ''', '[x,(y+z)/(y*z-1)]'),
            (r'\frac{x\sqrt{x}}y+z}+\frac{y\sqrt{x}}z+z} and y+z and y\sqrt{x}, z\sqrt{x} and z\sqrt{x}, z\sqrt{x}'[0,1-z],[0,1]','[x,1-y-z]'),
            (r'a^4+b^4+c^4+d^4\geq 4abcd',),(r'\frac{ab}{a+b}+\frac{bc}{b+c}+\frac{ca}{c+a}\leq\frac{3(ab+bc+ca)}{2(a+b+c)}',),
            (r'\sqrt{a-1}+\sqrt{b-1}+\sqrt{c-1} \leq \sqrt{c(ab+1)}', '[1,oo], [1,oo], [1,oo]', '(r'(x-1)(y-1)(z-1)\geq 8','[0,1-b-c], [0,1-c], [0,1]','[x,1/a], [y,1/b], [z,1/c]'),
            (r'ay+bz+cx\leq s^2','[0,s],[0,s],[0,s]','[x,s-a],[y,s-b],[z,s-c]'),
            (r'x_1^2+x_2^2+x_3^2+x_4^2+x_5^2\geq 2 (x_1x_2+x_2x_3+x_3x_4+x_4x_5)/\sqrt{3}',),
            (r' xy+yz+zx - 2xyz \leq \frac7{27}', '[0,1-z],[0,1]','[x,1-y-z]'),
            (r'0 \leq xy+yz+zx - 2xyz', '[0,1-z],[0,1]','[x,1-y-z]'),
            (r'\sqrt{3+a+b+c}\geq\sqrt{3+t} \cdot b+\sqrt{2}t \cdot c', '[1-z,1],[0,1]', '[a,1/x-1],[b,1/y-1]dif2),
            (r'\frac{2a^3}{a^2+b^2}+\frac{2b^3}{b^2+c^2}+\frac{2c^3}{c^2+a^2}\geq a+b+c',),(r'\frac{a^2}{b+c}+\frac{b^2}{c+a}+\frac{c^2}{a+b}\geq \frac{12','[0,1-c],[0,1]^{'},'[0,1-c]}(r'\frac{a+b}{2b+c}+\frac{b+c}{2c+a}+\frac{c+a}{2a+b}\geq 2',),#(r'\frac x{5-y^2}+\frac y{5-z^2}+\frac z{5-x^2}\geq \frac34','[0,sqrt(5)],[0,sqrt(5)]','[x,1/(y*z)]')
        ]
In [4]: def parser(formula,intervals='[]',subs='[]',func=dif):
            newproof()
            shiro.display=lambda x:None
            #display=lambda x:None
            if intervals=='':
                intervals='[]'
            if subs=='':
                subs='[]'
            formula=addbraces(formula)
            formula=Sm(str(parse_latex(formula)))
            formula,_=fractioncancel(formula)
            formula=formula.subs(shiroindev._smakeiterable2(subs))
            formula=makesubs(formula,intervals)
            b,s=formula.lhs,formula.rhs
            if type(formula)==LessThan:
                b,s=s,b
            formula=func(b,s)
            formula=simplify(formula)
            num,den=fractioncancel(formula)
            return num
In [5]: from tqdm import tqdm
        ineqs2=[]
        for ineq in tqdm(ineqs):
            ineqs2+=[parser(*ineq)]
```
100%|| 35/35 [00:46<00:00, 1.32s/it]

Now let's look at the formulas when converted to polynomials.

```
In [6]: for i,ineq in zip(range(len(ineqs2)),ineqs2):
           print(i)
            display(reducegens(assumeall(ineq,positive=True)))
```

```
0
```
Poly 
$$
(a^2 - ab - ac + b^2 - bc + c^2, a, b, c, domain = \mathbb{Z})
$$

$$
\mathbf{1} \\
$$

Poly 
$$
(a^2 - ab - ac - ad + b^2 + c^2 + d^2, a, b, c, d, domain = \mathbb{Z})
$$

2

Poly 
$$
\left(a^4b^2 + a^3b^2 - a^3b - 2a^2b + a^2 + ab^2 - ab + b^2, a, b, domain = \mathbb{Z}\right)
$$
  
3

Poly 
$$
(2a^3b + a^3 - 4a^2b^2 - a^2b + a^2 + 2ab^3 - ab^2 - 2ab + b^3 + b^2, a, b, domain = \mathbb{Z}
$$
)  
4

Poly 
$$
(a^3 - a^2b - ab^2 + b^3, a, b, domain = \mathbb{Z})
$$

5

Poly 
$$
(2a^3 - a^2b - a^2c - ab^2 - ac^2 + 2b^3 - b^2c - bc^2 + 2c^3, a, b, c, domain = \mathbb{Z}
$$
)  
6

Poly 
$$
(2a^3 - 3a^2b + b^3, a, b, domain = \mathbb{Z})
$$

7

Poly 
$$
(a^3 - a^2b - ac^2 + b^3 - b^2c + c^3, a, b, c, domain = \mathbb{Z})
$$

8

Poly 
$$
(a^3c + a^3d + a^2b^2 - a^2bd - 2a^2c^2 - a^2cd + a^2d^2 + ab^3 - ab^2c - ab^2d - abc^2 + ac^3 - acd^2 + b^3d + b^2c^2 - 2b^2d^2)
$$
  
9

Poly 
$$
\left(2a^5b^2 + 2a^5bc + 2a^5c^2 + a^4b^3 - a^4b^2c - a^4bc^2 + a^4c^3 + a^3b^4 - 2a^3b^3c - 4a^3b^2c^2 - 2a^3bc^3 + a^3c^4 + 2a^2b^5 - 10a^3b^2c - 4a^3b^2c - 2a^3bc^3 + a^3c^4 + 2a^2b^5 - 10a^3b^2c - 4a^2b^2c - 2a^3bc^3 + a^3c^4 + 2a^2b^5 - 10a^2b^2c - 2a^3b^2c - 2a^3bc^3 + a^3c^4 + 2a^2b^5 - 10a^2b^2c - 2a^3b^2c - 2a^3bc^3 + 2a^2b^2c - 2a^2b^2c - 2a^3bc^3 + 2a^2b^2c - 2a^2b^2c - 2a^2
$$

Poly 
$$
\left(ad+af-2\sqrt{a}\sqrt{b}\sqrt{c}\sqrt{d}-2\sqrt{a}\sqrt{b}\sqrt{e}\sqrt{f}+bc+be+cf-2\sqrt{c}\sqrt{d}\sqrt{e}\sqrt{f}+de, \sqrt{a},\sqrt{b},\sqrt{c},\sqrt{d},\sqrt{e},\sqrt{f},\sqrt{c}\sqrt{f}\right)
$$
  
11

Poly 
$$
\left(3a^4b + 3a^4c - 2a^3b^2 + 2a^3c^2 + 2a^2b^3 - 6a^2b^2c - 6a^2bc^2 - 2a^2c^3 + 3ab^4 - 6ab^2c^2 + 3ac^4 + 3b^4c - 2b^3c^2 + 2b^4c^2 - 2ab^2c^2 + 2ab^2c^2 - 2ab^2c^2 + 2ab^2c^2 - 2ab^2c^2 - 2ab^2c^2 + 2ab^2c^2 - 2ab^2c^2 + 2ab^2c^2 - 2ab^2c^2 + 2ab^2c^2 - 2ab^2c^2 + 2ab^2c^2 - 2ab^2c^2 + 2ab^2c^2 - 2ab^2c^2 + 2ab^2c^2 - 2ab^2c^2 + 2ab^2c^2 - 2ab^2c^2 + 2ab^2c^2 - 2ab^2c^2 + 2ab^2c^2 - 2ab^2c^2 + 2ab^2c^2 - 2ab^2c^2 + 2ab^2c^2 - 2ab^2c^2 - 2ab^2c^2 - 2ab^2c
$$

Poly 
$$
\left(4x^8y^4 + 4x^7y^4 - 3x^5y^5 - 3x^5y^4 + 4x^4y^8 + 4x^4y^7 - 3x^4y^5 - 6x^4y^4 - 3x^4y^3 - 3x^3y^4 - 3x^3y^3 + 4xy + 4, x, y, y\right)
$$

Poly 
$$
(a^3c^2 + a^2b^3 - a^2b^2c - a^2bc^2 - ab^2c^2 + b^2c^3, a, b, c, domain = \mathbb{Z}
$$
)  
14

Poly 
$$
(a^4c + a^3c^2 + a^2b^3 + ab^4 + b^2c^3 + bc^4, a, b, c, domain = \mathbb{Z})
$$
  
15

Poly 
$$
\left(a^4c - 4a^3bc + a^3c^2 + a^2b^3 + 6a^2b^2c - 2a^2bc^2 + ab^4 - 4ab^3c - 2ab^2c^2 + b^2c^3 + bc^4, a, b, c, domain = \mathbb{Z}\right)
$$
  
16

Poly 
$$
(a^6b^3 + a^6c^3 - 2a^5b^2c^2 + a^3b^6 + a^3c^6 - 2a^2b^5c^2 - 2a^2b^2c^5 + b^6c^3 + b^3c^6, a, b, c, domain = \mathbb{Z}
$$
)  
17

Poly 
$$
\left(2a^8b^8 + 2a^7b^6 + 2a^6b^7 - 3a^6b^5 - 3a^5b^6 + 2a^5b^5 - 3a^5b^3 + 2a^5b^2 - 6a^4b^4 + 2a^4b^3 + 2a^4 - 3a^3b^5 + 2a^3b^4 - 3a^3b^5 + 2a^4b^4 + 2a^4b^3 + 2a^5b^4 - 3a^3b^5 + 2a^4b^4 + 2a^4b^3 + 2a^5b^4 + 2a^6b^5 + 2a^6b^4 + 2a^5b^4 + 2a^4b^4 + 2a^4b^3 + 2a^5b^4 + 2a^6b^5 + 2a^6b^4 + 2a^6b^4 + 2a^4b^4 + 2a^4b^
$$

Poly 
$$
\left(a^8 - a^6bc - 2a^5b^3 + a^5b^2c + a^5bc^2 - 2a^5c^3 + 3a^4b^4 - a^4b^3c + 2a^4b^2c^2 - a^4bc^3 + 3a^4c^4 - 2a^3b^5 - a^3b^4c - a^3b^4c^2\right)
$$

Poly 
$$
\left(y^{18}z^9 + 2y^{16}z^{14} - y^{15}z^9 + 2y^{14}z^{16} - y^{14}z^{13} - y^{13}z^{14} - y^{13}z^{11} - y^{12}z^{12} + y^{12}z^9 - y^{11}z^{13} - y^{11}z^7 + 2y^{11}z^4 - y^{12}z^7 + y^{11}z^8 - y^{11}z^9 - y^{11}z^7 + y^{11}z^7 + y^{11}z^8 - y^{11}z^7 + y^{11}z^7 + y^{11}z^8 - y^{11}z^7 + y^{11}z^7 + y^{11}z^8 - y^{11}z^7 + y^{11}z^7 + y^{
$$

Poly 
$$
(a^3 - a^2b - a^2c - ab^2 + 3abc - ac^2 + b^3 - b^2c - bc^2 + c^3, a, b, c, domain = \mathbb{Z}
$$
)  
21

Poly 
$$
\left(2y^4z^2 - y^3z^3 - 5y^3z + 2y^2z^4 - 9y^2z^2 + 5y^2 - 5yz^3 + 23yz + 5z^2 - 9
$$
, *y*, *z*, *domain* = Z  $\right)$   
22

$$
\text{Poly} \left( 2a^{\frac{5}{2}}b \frac{1}{\sqrt{ab+a+b+1}} + 2a^{\frac{5}{2}} \frac{1}{\sqrt{ab+a+b+1}} + 2a^2b^{\frac{7}{2}} \frac{1}{\sqrt{b+1}} + 2a^2b^{\frac{5}{2}} \frac{1}{\sqrt{b+1}} + 2a^2b^2 \frac{1}{ab\sqrt{ab+a+b+1}}
$$

Poly 
$$
\left(a^4 - 4abcd + b^4 + c^4 + d^4, a, b, c, d, domain = \mathbb{Z}\right)
$$
  
24

Poly 
$$
(a^3b^2 + a^3c^2 + a^2b^3 - 2a^2b^2c - 2a^2bc^2 + a^2c^3 - 2ab^2c^2 + b^3c^2 + b^2c^3, a, b, c, domain = \mathbb{Z}
$$
)  
25

Poly 
$$
\left( \text{def} + \text{de} + \text{df} - 2\sqrt{\text{d}}\sqrt{\text{e}} - 2\sqrt{\text{d}}\sqrt{\text{f}} + \text{ef} - 2\sqrt{\text{e}}\sqrt{\text{f}} + \text{f} + 2, \sqrt{\text{d}}, \sqrt{\text{e}}, \sqrt{\text{f}}, \text{domain} = \mathbb{Z} \right)
$$

26

Poly 
$$
(de^2f^2 + de^2f + 2def^2 - 6def + de + df^2 + df + e^2f^2 + e^2f + 2ef^2 + 3ef + e + f^2 + 2f + 1, d, e, f, domain
$$
  
27

Poly 
$$
(s^2def + s^2, s, d, e, f, domain = \mathbb{Z})
$$

28

Poly 
$$
\left(-2\sqrt{3}x_1x_2 - 2\sqrt{3}x_2x_3 - 2\sqrt{3}x_3x_4 - 2\sqrt{3}x_4x_5 + 3x_1^2 + 3x_2^2 + 3x_3^2 + 3x_4^2 + 3x_5^2, \sqrt{3}, x_1, x_2, x_3, x_4, x_5, domain\right)
$$

Poly 
$$
(7a^2b^3 - 6a^2b^2 - 6a^2b + 7a^2 + 14ab^3 - 12ab^2 + 15ab - 13a + 7b^3 - 6b^2 - 6b + 7, a, b, domain = \mathbb{Z}
$$
  
30

Poly 
$$
(a^2b^2 + a^2b + 2ab^2 + ab + a + b^2 + b, a, b, domain = \mathbb{Z})
$$

31

Poly 
$$
\left(-2\frac{1}{\sqrt{b}}\sqrt{\frac{a^2b^2}{a^2b+a^2+ab^2+3ab+2a+b^2+2b+1}+\frac{a^2b}{a^2b+a^2+ab^2+3ab+2a+b^2+2b+1}+\frac{a^2b}{a^2b+a^2}\right)}
$$

32

Poly 
$$
\left(a^5b^2 + a^5c^2 + a^4b^3 - a^4b^2c - a^4bc^2 - a^4c^3 - a^3b^4 + a^3c^4 + a^2b^5 - a^2b^4c - a^2bc^4 + a^2c^5 - ab^4c^2 - ab^2c^4 + b^4c^2 - ab^2c^4 + b^2c^4 - ab^2c^4 + b^2c^2 - ab^2c^4 + b^2c^2 - ab^2c^2 - ab^2c^4 + b^2c^2 - ab^2c^2 - ab^
$$

Poly 
$$
(2a^2d^3 - a^2d^2 - a^2d + 2a^2 + 4ad^3 - 2ad^2 - 3a + 2d^3 - d^2 - d + 2, a, d, domain = \mathbb{Z})
$$

34

Poly  $(2a^3 - 3a^2b + a^2c + ab^2 - 3ac^2 + 2b^3 - 3b^2c + bc^2 + 2c^3, a, b, c, domain = \mathbb{Z})$ 

Most formulas was converted to polynomials of independent variables. However formulas No. 22 and No. 31 were not. For this reason it's very unlikely that any method of proving these ones will succeed.

Now let's try some methods of proving these inequalities. The first one would be the simple prove.

```
In [7]: tm=[0]*4In [8]: from collections import Counter
        from timeit import default_timer as timer
        start=timer()
        t=[]for ineq in ineqs2:
            t+=[prove(ineq)]
            print(t[-1], end=',')tm[0]=timer()-start
        print('\n',tm[0],sep='')
        Counter(t)
```
29

0,2,2,0,0,0,0,0,2,0,0,0,0,0,0,2,0,0,2,0,2,2,2,0,0,2,2,0,2,2,0,2,0,2,0, 20.714609994000057

```
Out[8]: Counter({0: 21, 2: 14})
```
Code 0 means that the proof was found, all other codes means that proof wasn't found. So this method has proved 21 inequalities.

The second method uses findvalues function, rationalizes the result numbers and gives them as additional parameter to prove function.

```
In [9]: def cut(a):
            if a<=0 or a>=100 or (a is None):
                return 1
            return a
        start=timer()
        t2 = 1for ineq in ineqs2:
            numvalues=findvalues(ineq,disp=0)
            values=nsimplify(numvalues,tolerance=0.1,rational=True)
            values=list(map(cut,values))
            t2+=[prove(ineq,values=values)]
            print(t2[-1],end=',')tm[1]=timer()-start
        print('\n',tm[1],sep='')
        Counter(t2)
```

```
0,0,0,0,0,0,0,0,2,0,0,0,0,0,0,2,0,0,2,0,2,2,2,0,0,2,0,0,2,2,0,2,0,2,0,
21.832711064998875
```

```
Out[9]: Counter({0: 24, 2: 11})
```
The third method is similar to the second one, but instead of rationalize values it squares, rationalizes and makes square roots of these values.

```
In [10]: def cut(a):
             if a<=0 or a>=1000 or (a is None):
                 return S(1)
             return a
         start=timer()
         t3=[]for ineq in ineqs2:
             numvalues=findvalues(ineq,disp=0)
             numvalues=tuple([x**2 for x in numvalues])
             values=nsimplify(numvalues,tolerance=0.1,rational=True)
             values=[sqrt(x) for x in values]
             values=list(map(cut,values))
```

```
t3+=[prove(ineq,values=values)]
             print(t3[-1],end=',')
         tm[2]=timer()-start
         print('\n',tm[2],sep='')
         Counter(t3)
0,2,0,0,0,0,0,0,2,0,0,0,0,0,0,0,0,0,2,0,2,2,0,0,2,0,0,2,2,0,2,0,2,0,
21.697120987002563
```

```
Out[10]: Counter({0: 23, 2: 12})
```
Finally, the fourth method is a slight modification to the third method. It does the same "findvalues, square, rationalize and make square roots" thing, but then it scales the values and runs it again. It can sometimes help with uniform formulas.

```
In [11]: def betw(a):
             return a>0.001 and a<1000 and a!=None
         def cut(a):
             if betw(a):
                 return a
             return S(1)
         start=timer()
         t4=[]for ineq in ineqs2:
             numvalues=findvalues(ineq,disp=0)
             n=1numvalues2=[]
             for i in numvalues:
                 if betw(i):
                     n=1/ibreak
             for i in numvalues:
                 if betw(i):
                     numvalues2+=[i*n]
                 else:
                     numvalues2+=[1]
             numvalues3=findvalues(ineq,values=numvalues2,disp=0)
             numvalues4=tuple([x**2 for x in numvalues3])
             values=nsimplify(numvalues4,tolerance=0.1,rational=True)
             values=[sqrt(x) for x in values]
             values=list(map(cut,values))
             t4+=[prove(ineq,values=values)]
             print(t4[-1], end=',')tm[3]=timer()-start
         print('\n',tm[3],sep='')
         Counter(t4)
```

```
0,2,0,0,0,0,0,0,2,0,0,0,0,0,0,0,0,0,0,2,0,2,2,0,0,0,2,0,0,0,2,0,2,0,2,0,
23.187820409999404
```

```
Out[11]: Counter({0: 24, 2: 11})
```

```
In [17]: import matplotlib.pyplot as plt
        plt.bar(['1','2','3','4'],tm)
        plt.ylabel('time [seconds]')
        plt.xlabel('method')
        plt.show()
```
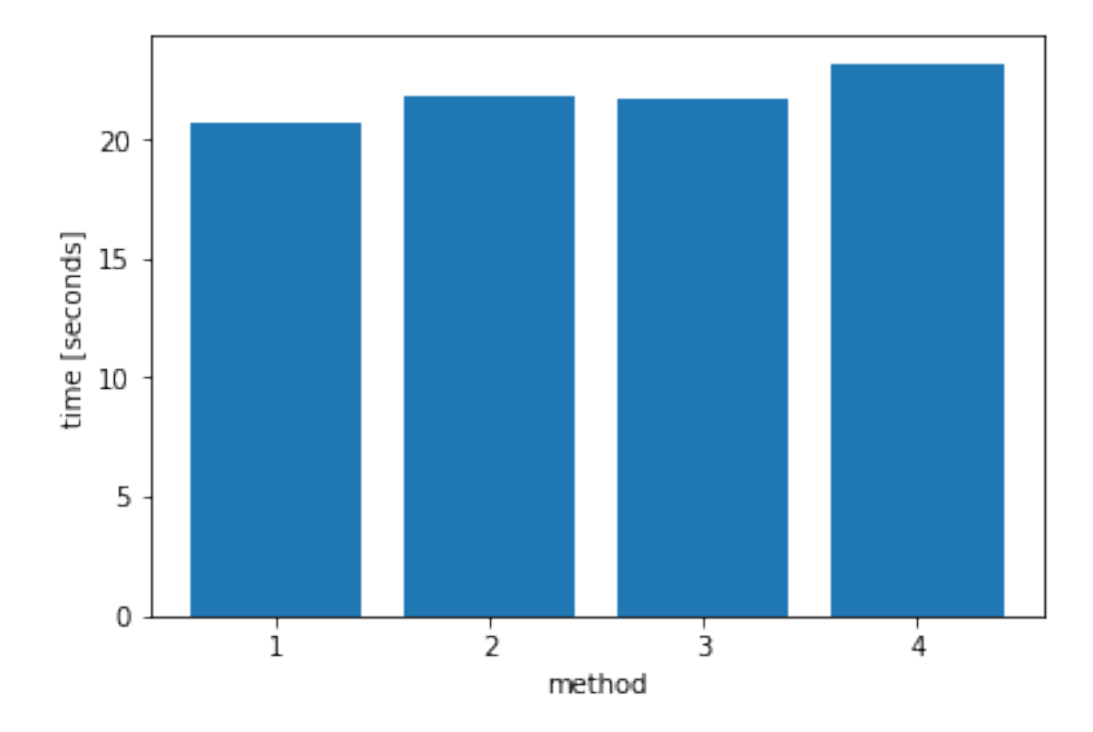

```
In [13]: import pandas as pd
         u=pd.DataFrame(zip(['']*len(ineqs),t,t2,t3,t4))
```

```
In [14]: plt.bar(['1','2','3','4'],[sum(u[i]==0)/len(ineqs2)*100 for i in range(1,5)])
        plt.ylabel('inequalities proven [%]')
        plt.xlabel('method')
        plt.show()
```
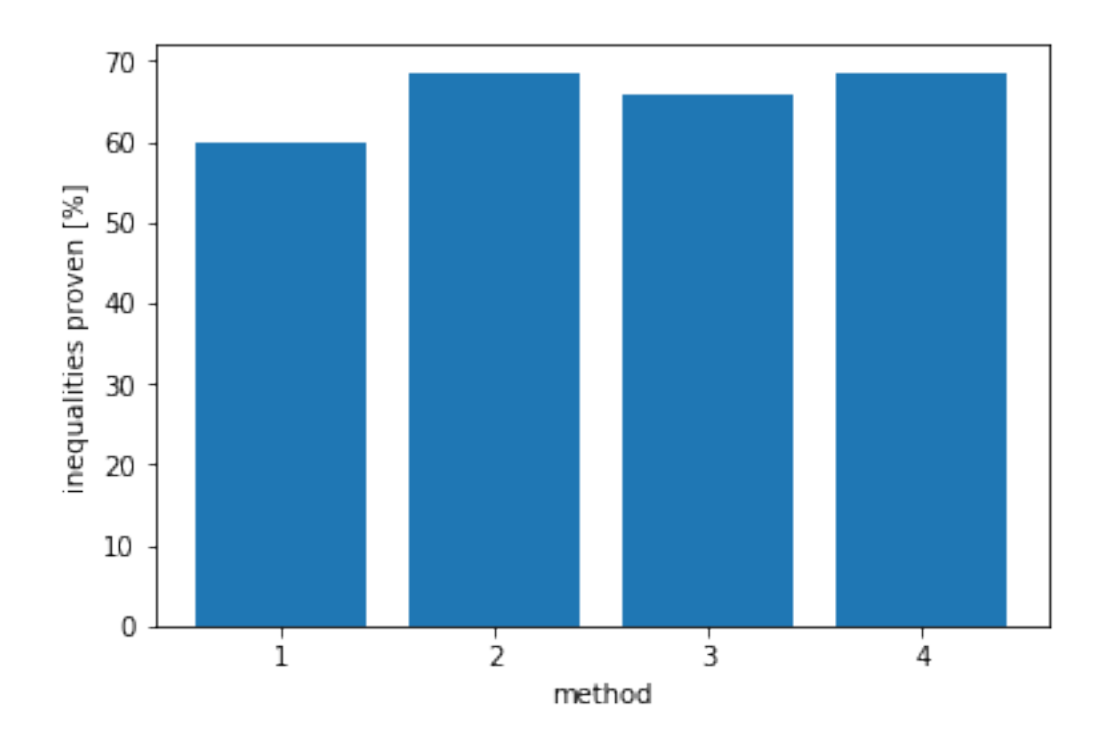

Down below there are contingency tables and McNemar test for every pair of methods.

```
In [15]: for i in range(4):
         for j in range(i+1,4):
            display(pd.crosstab(u[i+1]==0, u[j+1]==0))
2 False True
1
False 11 3
True 0 21
3 False True
1
False 12 2
True 0 21
4 False True
1
False 11 3
True 0 21
3 False True
2
```
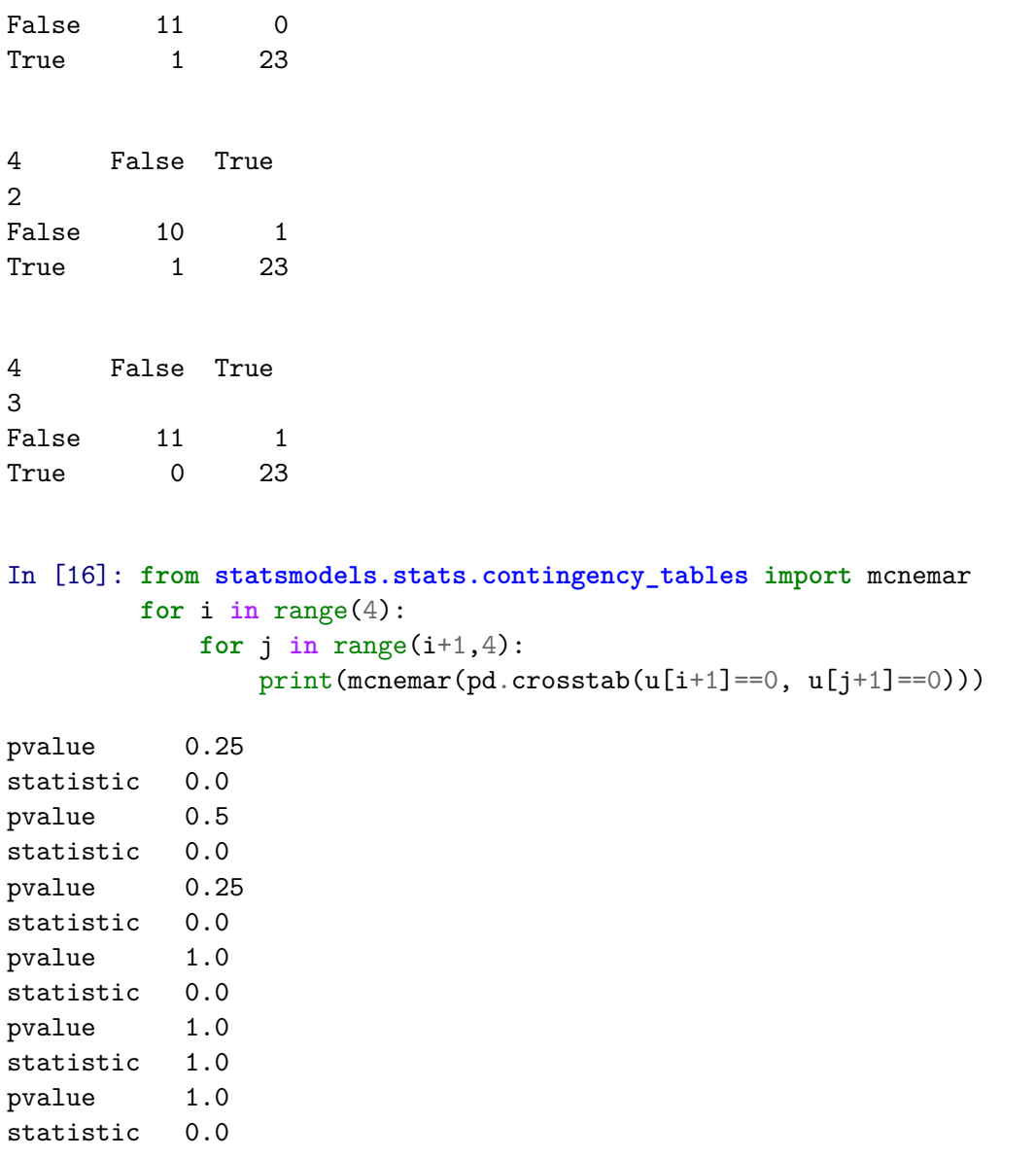

In all cases p-value is greater than 0.05, so there is no statistical difference between the methods.